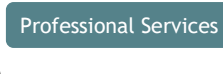

# **Managed SIEM**

### **Сервис по удаленному сопровождению SIEM и управлению инцидентами информационной безопасности**

### **СОДЕРЖАНИЕ**

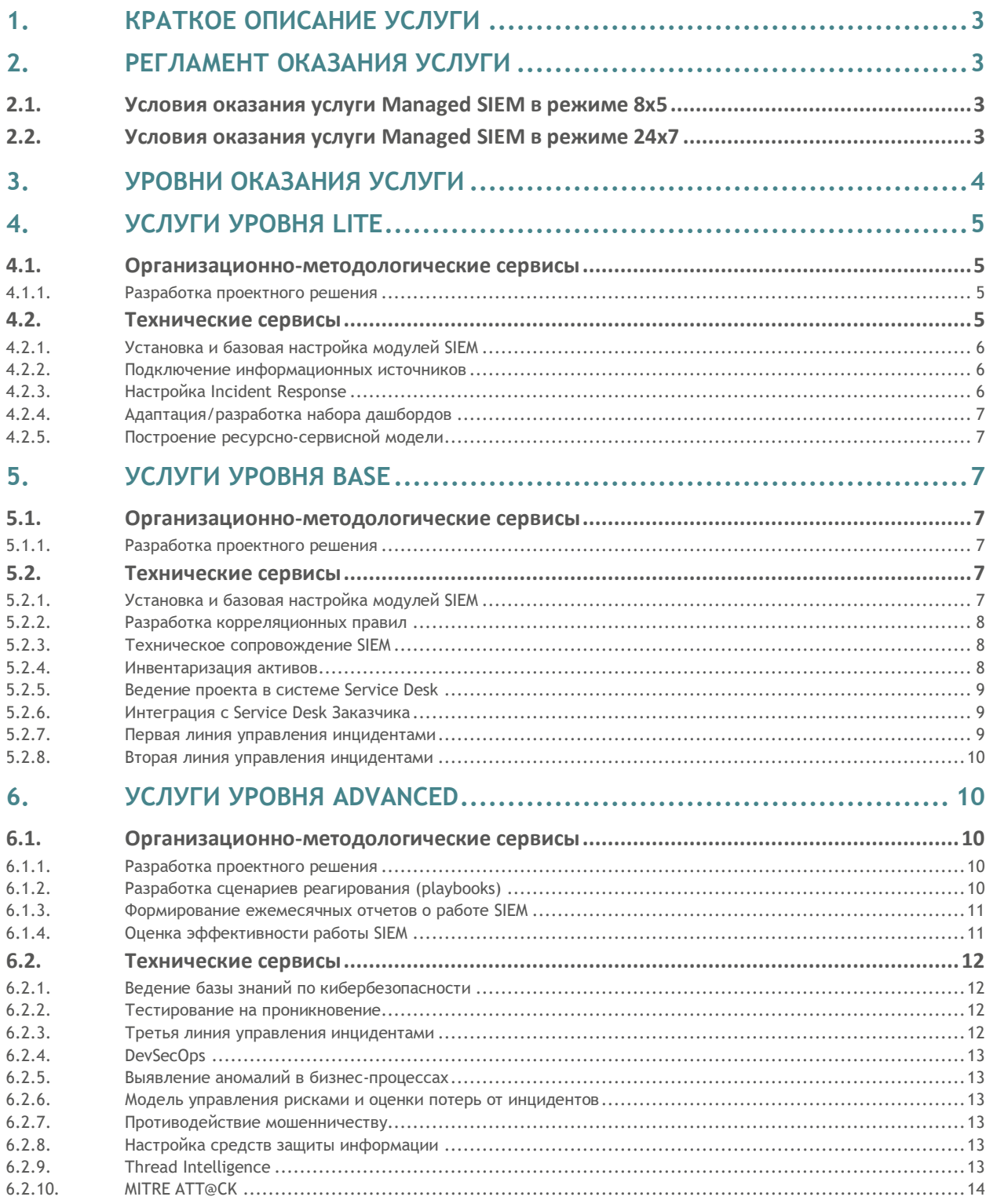

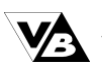

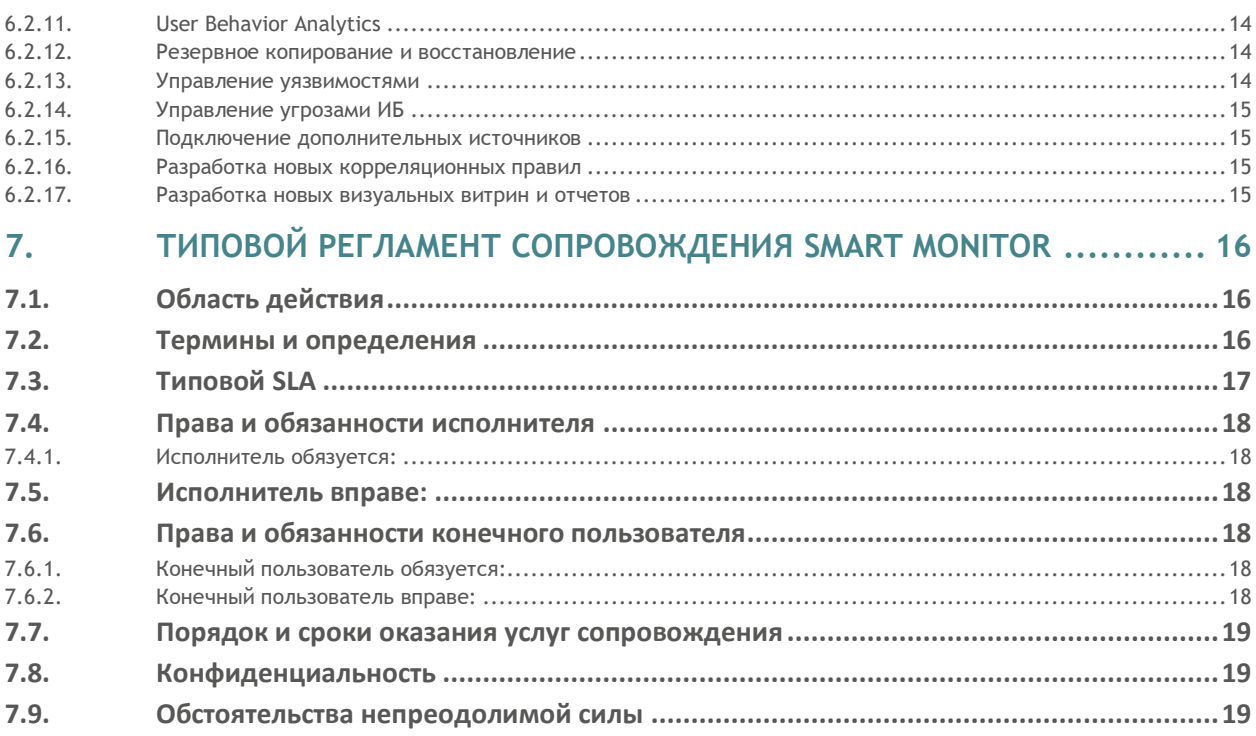

#### <span id="page-2-0"></span>Краткое описание услуги  $1.$

Сервис управления системой анализа и корреляции событий информационной безопасности (далее - SIEM) представляет собой комплексный набор услуг профессионального сопровождения SIEM на уровне первой, второй и третьей линии технической поддержки, контентного наполнения SIEM правилами выявления инцидентов (корреляционные правила) и реакциями на них (playbooks).

Полный набор услуг сгруппирован на трех уровнях по следующему принципу:

- [1] Услуги уровня Lite необходимый и достаточной набор для «быстрого старта» и запуска SIEM в эксплуатацию.
- [2] Услуги уровня Base набор услуг, позволяющий обеспечить полноценное сопровождение SIEM и расширить сферу контроля инцидентов и управления активами.
- [3] Услуги уровня Advanced расширяют возможности SIEM, предоставляют инструменты для более глубокой аналитики, в том числе процессов функционирования самого SIEM-решения.

#### <span id="page-2-1"></span> $2.$ Регламент оказания услуги

Услуга Managed SIEM оказывается в режиме 8х5 и 24х7. Для более подробного описания см. раздел «Типовой регламент сопровождения Smart Monitor».

#### <span id="page-2-2"></span> $2.1.$ Условия оказания услуги Managed SIEM в режиме 8х5

- Регистрация запроса на оказание услуги: в течение 2 (двух) часов в рабочие дни с 9:00 до 17:30 (МСК).
	- Время реакции: в течение 36 (Тридцати шести) рабочих часов с момента регистрации (срок выполнения запроса может быть увеличен или сокращен по результатам первичного анализа).
- Запрос считается выполненным после подтверждения представителем заказчика данного факта по электронной почте, либо в случае отсутствия ответа заказчика в течение 10 (десяти) рабочих дней с момента запроса о закрытии.

#### <span id="page-2-3"></span> $2.2.$ Условия оказания услуги Managed SIEM в режиме 24х7

- Регистрация запроса на оказание услуги: в течение 2 (двух) часов.
- Время реакции: в течение 36 (Тридцати шести) часов с момента регистрации (срок выполнения запроса может быть увеличен или сокращен по результатам первичного анализа).
- Запрос считается выполненным после подтверждения представителем заказчика данного факта по электронной почте, либо в случае отсутствия ответа заказчика в течение 10 (десяти) рабочих дней с момента запроса о закрытии.

# <span id="page-3-0"></span>3. Уровни оказания услуги

На схеме ниже показаны три уровня оказания услуги Managed SIEM: от минимального к расширенному.

> В рамках соглашения о присоединении к сервису управления SIEM **индивидуально согласовывается необходимый и достаточный для Клиента** состав услуг.

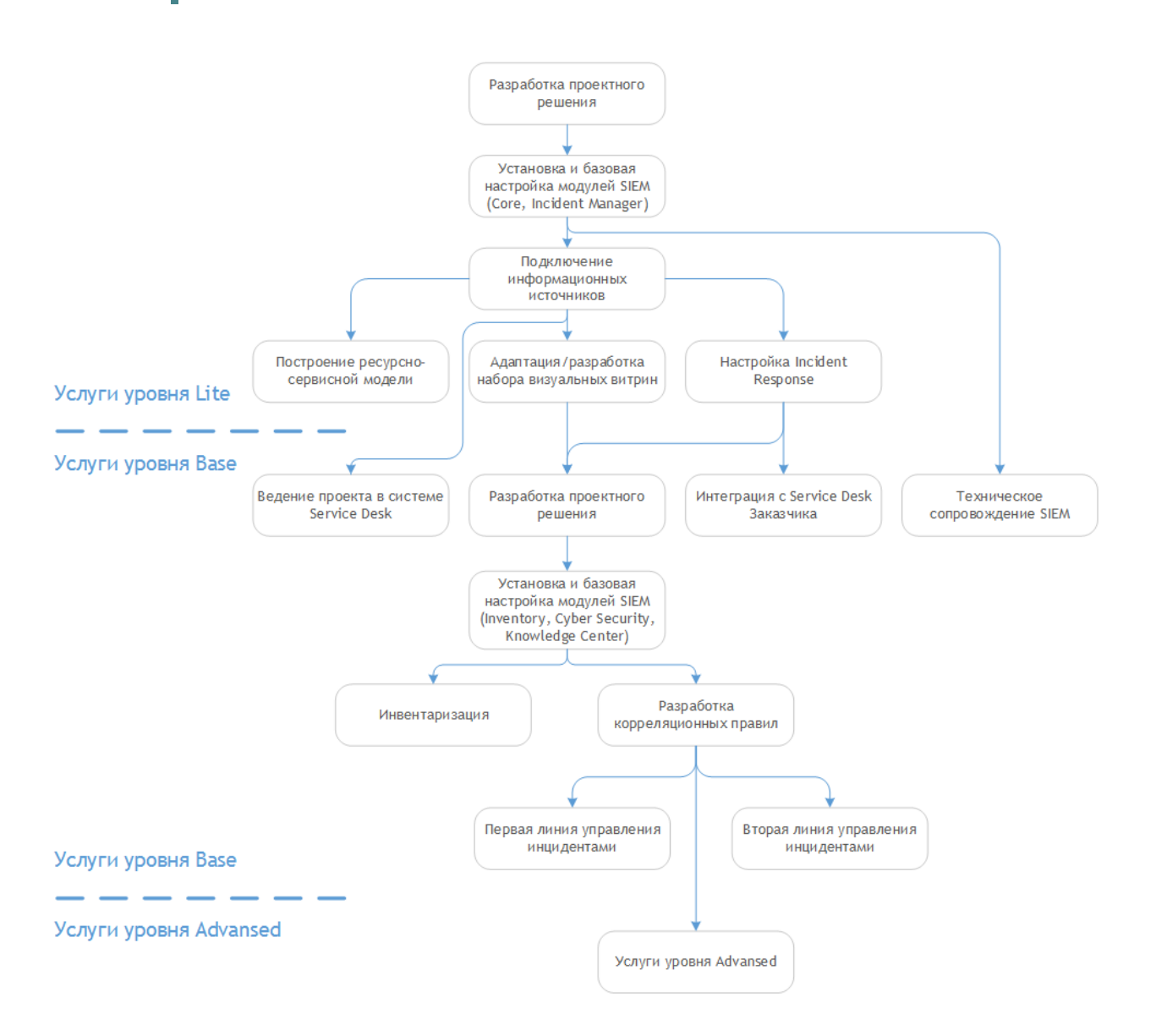

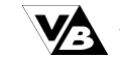

#### <span id="page-4-0"></span>Услуги уровня Lite  $\overline{\mathcal{A}}$

#### <span id="page-4-1"></span> $4.1.$ Организационно-методологические сервисы

#### <span id="page-4-2"></span> $4.1.1.$ Разработка проектного решения

Прорабатываются и согласуются технические и организационные решения для дальнейшего внедрения SIEM. Технические и организационные решения оформляются в виде комплекта документации, включающей в себя:

- Требования к вычислительным мощностям и правилам их масштабирования:
- перечень источников с оценкой потока данных от каждого источника и требуемыми сроками хранения информации в SIEM;
- перечень серверов с требованиями по аппаратному обеспечению и операционным системам;
- порядок масштабирования вычислительных мощностей при увеличении потока данных или изменении состава источников;
- Архитектура решения, включая схему комплекса технических средств;
- состав модулей SIEM и распределение их по серверам;
- карта потока данных между компонентами SIEM;
- описание схемы интеграции с источниками данных;
- описание схемы хранения данных;
- базовые настройки модулей SIEM;
- решение по аутентификации и авторизации пользователей;
- схема комплекса технических средств SIEM с указанием их размещения на объектах Заказчика.
- Ролевая модель доступа к данным и управления в системе SIEM;
- перечень и описание ролей SIEM;
- матрица доступа;
- порядок внесения изменений в состав ролей и прав доступа;
- Политика реагирования на инциденты ИБ:
- SLA по реагированию на инциденты для каждой категории инцидентов;
- перечень участников процесса реагирования;
- список ресурсов и инструментов, необходимых для реагирования на инцидент ИБ;
- форма карточки инцидента;
- описание типового процесс реагирования на инцидент ИБ с указанием сценариев действий для каждого участника процесса реагирования.
- Положение о классификации инцидентов ИБ:
- категории инцидентов ИБ;
- уровни критичности инцидентов ИБ;
- порядок определения для инцидента ИБ уровня критичности и категории;
- перечень классифицированных инцидентов ИБ;
- описание формализованных правил для автоматизированной идентификации инцидентов ИБ;
- перечень условий для неавтоматизированной идентификации инцидентов ИБ.
- Эскалация инцидентов и проблем:
- матрица эскалации с указанием условий, адресатов эскалации, временных SLA и канала оповещения (исходя их уровня критичности инцидента);

Исходные данные для расчета стоимости оказания услуги:

- количество источников (с распределением по типам и оценкой объема поступающих данных от каждого);
- количество инцидентов;
- наличие требований к отказоустойчивости SIEM;
- количество площадок развертывания компонент SIEM.

#### <span id="page-4-3"></span>Технические сервисы  $4.2<sub>1</sub>$

<span id="page-5-0"></span>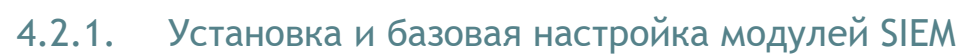

Установка и настройка модулей Smart Monitor:

- Core:
- инсталляция компонент модуля на предоставленном серверном оборудовании;
- настройка выбранного хранилища данных;
- установка лицензии;
- создание необходимых ролей и учетных записей пользователей:
- настройка менеджера управления агентами;
- настройка Job Scheduler;
- настройка Dashboard Framework;
- настройка Smart Monitor Engine;
- настройка компонента ресурсно-сервисная модель.
- Incident Manager:
- инсталляция компонент модуля на предоставленном серверном оборудовании;
- настройка прав доступа пользователей к модулю;
- заведение необходимых уровней критичности инцидентов;

Исходные данные для расчета стоимости оказания услуги:

- наличие требований к отказоустойчивости SIEM;
- количество площадок развертывания компонент SIEM;
- имеются ли предпочтения по использованию хранилищ (Elasticsearch, Hadoop, ClickHouse).

#### <span id="page-5-1"></span> $4.2.2.$ Подключение информационных источников

Подключение информационных источников по согласованному на этапе формирования проектного решения списку:

- для агентской схемы подключения источников подготовка и предоставление Заказчику агентов для установки их на источники данных. Консультационное сопровождение процесса установки агентов;
- для безагентской схемы подключения источников настройка необходимых протоколов и сервисов для подключения к источникам, получение служебных учетных записей и проверка прав доступа к источникам;
- тестирование и отладка процесса получения данных;
- настройка справочников и структуры хранилища данных для каждого источника;
- нормализация поступающих от источников данных.

Исходные данные для расчета стоимости оказания услуги:

- количество источников (с распределением по типам и оценкой объема поступающих данных от каждого);
- имеются ли предпочтения по использованию хранилищ (Elasticsearch, Hadoop, ClickHouse).

#### <span id="page-5-2"></span>**Настройка Incident Response**  $4.2.3.$

Настройка оповещений и реакций на выявленные инциденты информационной безопасности:

- настройка согласованного процесса реагирования на инциденты в Incident Manager;
- адаптация стандартной карточки инцидента к согласованной в рамках проектного решения;
- реализация правил автоматизированной идентификации инцидентов в соответствии с проектным решением;
- настройка оповещений об инцидентах в соответствии с проектным решением;
- настройка процедур эскалации в соответствии с проектным решением;
- обновление схемы реагирования на инциденты и правил идентификации (при необходимости).

Исходные данные для расчета стоимости оказания услуги:

- ⎯ количество источников (с распределением по типам и оценкой объема поступающих данных от каждого);
- ⎯ количество инцидентов.

### <span id="page-6-0"></span>4.2.4. Адаптация/разработка набора дашбордов

Адаптация/разработка набора визуальных витрин (функциональных дашбордов), покрывающих базовый набор информационных источников, включая:

- ⎯ согласование оформления дашбордов;
- ⎯ определение состава информационных панелей и отображаемых на них данных (диаграммы, графики, таблицы и проч.);
- ⎯ определение источников данных для дашбордов, правил расчета значений, выводимых на дашборды и условий изменения цветовой идентификации информационных панелей.

Исходные данные для расчета стоимости оказания услуги:

⎯ количество визуальных витрин (функциональных дашбордов);

### <span id="page-6-1"></span>4.2.5. Построение ресурсно-сервисной модели

Построение ресурсно-сервисной модели (РСМ) объектов мониторинга для оперативной диагностики здоровья компонентов инфраструктуры и выявлением причинно-следственных связей инцидентов информационной безопасности:

- ⎯ определение состава метрик для РСМ, правил их расчета и условий отнесения к одному из уровней критичностей (тревога, предупреждение, норма);
- ⎯ определение состава индикаторов для всех уровней РСМ, зависимостей индикаторов более высоких уровней от индикаторов низких уровней и от метрик;
- реализация РСМ в виде дерева в SIEM;
- .<br>— реализация возможности перехода по выбранной метрике к соответствующему функциональному дашборду.

Исходные данные для расчета стоимости оказания услуги:

- количество уровней РСМ;
- ⎯ количество метрик для нижнего уровня РСМ.

# <span id="page-6-2"></span>5. Услуги уровня Base

### <span id="page-6-3"></span>5.1. Организационно-методологические сервисы

### <span id="page-6-4"></span>5.1.1. Разработка проектного решения

- ⎯ Отчетность по итогам деятельности SIEM.
- Управление источниками событий для системы сбора и корреляции логов.
- ⎯ Регламент подключения новых источников.
- ⎯ Контроль актуальности списков источников сбора информации.
- . Инструкция по развертыванию и настройке агентов сбора информации на конечных системах.

Исходные данные для расчета стоимости оказания услуги:

⎯ количество источников (с распределением по типам и оценкой объема поступающих данных от каждого);

### <span id="page-6-5"></span>5.2. Технические сервисы

### <span id="page-6-6"></span>5.2.1. Установка и базовая настройка модулей SIEM

**Установка и настройка модулей Smart Monitor:** 

#### - Inventory:

- инсталляция компонент модуля на предоставленном серверном оборудовании;
- подключение инвентарных источников данных;
- формирование карточек активов;
- настройка правил агрегации активов из разных источников.
- ⎯ Cyber Security (опционально);
- инсталляция компонент модуля на предоставленном серверном оборудовании;
- установка включенных в модуль правил и дашбордов;
- ⎯ Knowledge Center (опционально).
- инсталляция компонент модуля на предоставленном серверном оборудовании;
- установка согласованного набора статей;
- формирование документации и связей на имеющиеся объекты знаний.

Исходные данные для расчета стоимости оказания услуги:

- ⎯ количество источников (с распределением по типам и оценкой объема поступающих данных от каждого);
- ⎯ количество объектов знаний для KwC.

### <span id="page-7-0"></span>5.2.2. Разработка корреляционных правил

Услуга включает в себя мероприятия:

- разработка необходимых корреляционных правил (при отсутствии в спецификации SIEM модуля Cyber Security);
- адаптация имеющихся правил и дашбордов под поступающие в систему данные (в случае включения в состав поставки модуля Cyber Security):

Исходные данные для расчета стоимости оказания услуги:

- ⎯ количество источников (с распределением по типам и оценкой объема поступающих данных от каждого);
- ⎯ требуемое количество корреляционных правил;

### <span id="page-7-1"></span>5.2.3. Техническое сопровождение SIEM

Регламентное обслуживание SIEM в части администрирования её компонент, обновления общесистемного и прикладного программного обеспечения, составляющего основу SIEMплатформы (режим оказания услуги – 8х5).

В рамках подготовки к оказанию услуги выполняется:

- ⎯ определение ответственных со стороны Заказчика и Исполнителя;
- ⎯ определение канал взаимодействия для согласования непосредственных действий по сопровождению;
- ⎯ уточнение конкретного перечня мероприятий по сопровождению и уровня их критичности (с указанием SLA);
- ⎯ создание необходимых учетных записей и настройка прав доступа для специалистов Исполнителя;
- ⎯ согласование матрицы эскалации;
- согласование порядка выполнения мероприятий по сопровождению, не входящих в оговоренный набор услуг.

Исходные данные для расчета стоимости оказания услуги:

⎯ срок оказания услуги (мес.).

### <span id="page-7-2"></span>5.2.4. Инвентаризация активов

Категоризация информационных активов клиента с точки зрения кибербезопасности:

- ⎯ формирование списка информационных активов;
- ⎯ согласование схемы категоризации информационных активов с точки зрения кибербезопасности и проведение категоризации;
- определение перечня данных, получаемых от каждого актива;
- ⎯ определение способа подключения к активу и получения от него данных;
- $-$  определение/адаптация правил агрегации данных из различных активов;
- ⎯ актуализация типовой карточки активов;
- ⎯ проработка правил разрешения конфликтов при получении различных значений одних и тех же полей от разных источников;

⎯ количество активов;

### <span id="page-8-0"></span>5.2.5. Ведение проекта в системе Service Desk

Заведение всех задач проекта в систему Service Desk на стороне исполнителя, отслеживание статуса открытых заявок, просмотр сводной информации о выполнении задач и ходе ведения проекта (режим оказания услуги - 8х5).

- В рамках подготовки к оказанию услуги выполняется:
- ⎯ определение формата заявок;
- ⎯ определение ответственных со стороны Заказчика и Исполнителя;
- ⎯ определение канал взаимодействия для согласования непосредственных действий по выполнению заявок;
- ⎯ согласование SLA выполнения заявок;
- ⎯ определение категорий заявок и уровней их критичности;
- ⎯ согласование матрицы эскалации;
- создание необходимых учетных записей и настройка прав доступа для специалистов Исполнителя;
- согласование порядка выполнения заявок, не входящих в оговоренный набор услуг.

Исходные данные для расчета стоимости оказания услуги:

— срок оказания услуги (мес.).

### <span id="page-8-1"></span>5.2.6. Интеграция с Service Desk Заказчика

Настройка интеграции с имеющимися у клиента автоматизированными средствами управления заявками на управление ИТ/ИБ инфраструктурой (Help Desk, Service Desk).

В рамках подготовки к оказанию услуги выполняется:

- ⎯ согласование и реализация схемы интеграции SIEM со средствами управления заявками;
- ⎯ определение формата заявок;
- согласование SLA на заведение заявок;
- ⎯ определение категорий заявок и уровней их критичности;
- ⎯ определение ответственных со стороны Заказчика и Исполнителя;
- ⎯ согласование матрицы эскалации;
- создание необходимых учетных записей и настройка прав доступа для специалистов Исполнителя.

Исходные данные для расчета стоимости оказания услуги:

- ⎯ срок оказания услуги (мес.);
- ⎯ режим оказания услуги 24х7 (да/нет).

### <span id="page-8-2"></span>5.2.7. Первая линия управления инцидентами

Первая линия реагирования на инциденты информационной безопасности:

- ⎯ выявление инцидентов;
- ⎯ регистрация, категорирование и первичный анализ инцидентов;
- ⎯ запуск автоматизированного или ручного сценария реагирования;
- ⎯ внесение предложений по изменению регламента работы первой линии, правил выявления инцидентов, порядка реагирования на инцидент.
- В рамках подготовки к оказанию услуги выполняется:
- ⎯ согласование SLA работы первой линии;
- ⎯ определение ответственных со стороны Заказчика и Исполнителя;
- ⎯ формирование состава и графика смен сотрудников первой линии;
- согласование матрицы эскалации.

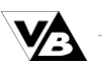

- ⎯ срок оказания услуги (мес.);
- режим оказания услуги 24х7 (да/нет).

### <span id="page-9-0"></span>5.2.8. Вторая линия управления инцидентами

Вторая линия реагирования на инциденты информационной безопасности:

- ⎯ обогащение информации об инцидентах с дополнительных источников;
- ⎯ расследование инцидентов с выявлением причин его возникновения и формированием отчёта;
- ⎯ формирование новых сценариев выявления инцидентов.
- В рамках подготовки к оказанию услуги выполняется:
- ⎯ согласование SLA работы второй линии;
- ⎯ определение ответственных со стороны Заказчика и Исполнителя;
- ⎯ формирование состава и графика смен сотрудников второй линии;
- ⎯ согласование матрицы эскалации.

Исходные данные для расчета стоимости оказания услуги:

- ⎯ срок оказания услуги (мес.);
- ⎯ режим оказания услуги 24х7 (да/нет).

## <span id="page-9-1"></span>6. Услуги уровня Advanced

### <span id="page-9-2"></span>6.1. Организационно-методологические сервисы

### <span id="page-9-3"></span>6.1.1. Разработка проектного решения

- Администрирование системы SIEM.
- ⎯ Управление уровнем сервиса.
- ⎯ Обеспечение безопасности и сохранности данных.
- ⎯ Резервное копирование данных.
- ⎯ Управление непрерывностью функционирования SIEM.
- ⎯ Управление мощностями SIEM.
- ⎯ Обеспечение масштабируемости.
- ⎯ Управление изменениями системы SIEM.
- Мониторинг системы SIEM.
- ⎯ Улучшение процедур SIEM.
- ⎯ Регламент взаимодействия со сторонними организациями при информировании о инцидентах ИБ.
- Управление знаниями.

### <span id="page-9-4"></span>6.1.2. Разработка сценариев реагирования (playbooks)

Формирование сценариев реагирования на инциденты информационной безопасности (playbooks).

Описание каждого из playbook включает в себя:

- назначение playbook;
- ⎯ описание процедуры первичного анализа инцидента;
- ⎯ описание процедуры сдерживания, недопущения распространения;
- ⎯ описание процедуры устранения вредоносной активности;
- ⎯ описание процедуры восстановления после инцидента;
- ⎯ описание процедуры оценки потерь от реализации инцидента;
- ⎯ описание процедуры сбора и анализа ключевых событий развития и устранения инцидента, обновление внутренней базы знаний.

— количество playbooks.

### <span id="page-10-0"></span>6.1.3. Формирование ежемесячных отчетов о работе SIEM

Формирование ежемесячных отчетов о работе SIEM со сводной информацией о выявленных и отработанных инцидентах, а также плановых/фактических мерах повышения уровня информационной безопасности, реализуемых в ходе эксплуатации SIEM, в том числе:

- ⎯ статистика по количеству новых, закрытых, в работе инцидентов всех уровней критичности и категорий;
- ⎯ уровень защищенности активов Заказчика:
- степень защищенности хостов от вредоносного ПО;
- степень уязвимости хостов;
- эффективность работы операторов по устранению инцидентов ИБ;
- степень соблюдения трудовой дисциплины;
- уровень соответствия требованиям ИБ;
- объем спама;
- управление правами доступа;
- количество инцидентов, связанных с защищенными каналами связи.
- ⎯ уровень соответствия требованиям ИБ:
- защищенность хостов от вредоносного ПО;
- процент хостов, на которых установлен DLP;
- количество нарушений требований SLA по закрытию инцидентов;
- количество нарушений требований SLA по регулярному сканированию хостов и обработке найденных уязвимостей;
- нарушения требований по регулярному резервному копированию;
- процент хостов с установленным запрещенным ПО;
- количество нарушений политик ИБ (парольные политики, регистрация пользователей, нарушения с учетными записями и т.п.).
- ⎯ уровень соблюдения требований ИБ пользователями;
- активность пользователей в сети Интернет;
- использование запрещенного ПО;
- соблюдение режима работы.

Исходные данные для расчета стоимости оказания услуги:

⎯ количество отчетов.

### <span id="page-10-1"></span>6.1.4. Оценка эффективности работы SIEM

Методология оценки эффективности SIEM в целом и отдельных сервисов в частности на базе KPI/SLA и описание влияния на бизнес-показатели внутреннего и внешнего бизнеспотребителя. Качественная и/или количественная оценка результатов деятельности SIEM для потребителей. В рамках данного сервиса критически важно установление бизнесподразделений, которые формируют и согласовывают требования к оказываемым SIEM услугам.

В рамках оказания услуги могут быть применены, в том числе, следующие метрики оценки эффективности:

- временные SLA параметры обработки инцидента;
- ⎯ эффективность эскалации инцидентов;
- ⎯ число ложных срабатываний;
- ⎯ текущая загруженность линий технической поддержки;
- ⎯ динамика детектирования инцидентов;
- ⎯ интегральная оценка соответствия нормативным требованиям;
- ⎯ эффективность информационного обмена;
- ⎯ профессиональная подготовка сотрудников ASOC;
- ⎯ эффективность автоматизированных реакций на инциденты;
- ⎯ воздействие инцидентов на объект мониторинга;
- ⎯ финансовые затраты на расследование инцидентов;
- ⎯ соотношение понесенных и предотвращенных потерь.

- количество метрик оценки эффективности работы SIEM.

### <span id="page-11-0"></span>6.2. Технические сервисы

#### <span id="page-11-1"></span>Ведение базы знаний по кибербезопасности  $6.2.1.$

Внедрение модуля Knowledge Center (если внедрение не было произведено ранее), организация структурированного хранения информации о правилах выявления инцидентов, сценариях реагирования, эксплуатационной документации и пр. Формирование связей на имеющиеся объекты знаний.

Исходные данные для расчета стоимости оказания услуги:

— количество объектов знаний.

#### <span id="page-11-2"></span> $6.2.2.$ Тестирование на проникновение

Периодическое осуществление инструментального тестирования на проникновение по модели black box, white box.

Цель:

- проверка степени защищенности Заказчика и/или реализация нормативных требований. Решаемые задачи:

- проверка возможность получения доступа к информации ограниченного доступа сотрудником Заказчика;
- $-$  RHSR  $n$ <sup>e</sup>H<sub>N</sub>e **УЯЗВИМОСТИ** информационно-телекоммуникационной инфраструктуры Заказчика и вариантов их использования
- проверка возможность повышения своих привилегий рядовым сотрудником Заказчика;
- разработка рекомендаций по нейтрализации обнаруженных уязвимостей;
- проверка возможности проникновения в локальную сеть извне.

#### Применяемые инструменты:

- универсальные сканеры уязвимостей (например, xSpider);
- ручное тестирование, когда проводятся попытки преодолеть защиту через адресную строку веб-браузера, уязвимости в ОС, АО, СПО, ПО и т.п.;
- специализированное ПО (например, утилиты из дистрибутива ОС Kali Linux и т.п.)
- Этапы оказания услуги:
- внешний анализ защищенности модель black box. работы проводятся удаленно через сеть Интернет: организуются ряд согласованных атак через публичные ресурсы Заказчика;
- внутренний анализ защищенности модель grey box или white box. Заказчик предоставляет удаленный доступ к своей локальной сети. Атаки моделируются от имени рядового сотрудника;
- подготовка отчета о тестировании на проникновение.

#### Результат оказания услуги:

— отчет, с описанием методологии тестирования, объектов воздействия, выявленных уязвимостей, уровней их критичности, а также набором рекомендации по устранению выявленных проблем.

#### Исходные данные для расчета стоимости оказания услуги:

- модель тестирования (black box, grey box, white box);
- перечень ресурсов для тестирования.

#### <span id="page-11-3"></span> $6.2.3.$ Третья линия управления инцидентами

Третья линия реагирования на инциденты информационной безопасности:

- углубленная форензика по массиву данных;
- применение специализированных инструментов анализа инфраструктуры, подверженной атаки:
- формирование отчета с описанием контрмер, направленных на предотвращение повторного появления инцидентов и дополнительных корреляционных правил его раннего детектирования;

⎯ поиск признаков компрометации и поиск актуальных угроз

- В рамках подготовки к оказанию услуги выполняется:
- ⎯ согласование SLA работы третьей линии;
- ⎯ определение ответственных со стороны Заказчика и Исполнителя;
- ⎯ формирование состава и графика смен сотрудников третьей линии;
- ⎯ согласование матрицы эскалации.

Исходные данные для расчета стоимости оказания услуги:

- ⎯ срок оказания услуги (мес.);
- режим оказания услуги 24х7 (да/нет).

### <span id="page-12-0"></span>6.2.4. DevSecOps

Интеграция с процессами безопасной разработки Security Development Lifecycle (SDL).

### <span id="page-12-1"></span>6.2.5. Выявление аномалий в бизнес-процессах

Аналитика транзакций от прикладных бизнес-систем с построением корреляционных правил по выявлению аномалий в бизнес-процессах.

### <span id="page-12-2"></span>6.2.6. Модель управления рисками и оценки потерь от инцидентов

Формирование карты рисков информационной безопасности и их влияния на бизнес. Измерение ключевых показателей рисков кибербезопасности. Оценка потенциального ущерба от реализации киберугроз и их влияния на бизнес. Подбор компенсирующих мер и составление дорожной карты их внедрения.

### <span id="page-12-3"></span>6.2.7. Противодействие мошенничеству

Разработка правил противодействия внутреннему и внешнему фроду (антифрод) на основе прикладных логов и анализа действий пользователей/клиентов Заказчика.

### <span id="page-12-4"></span>6.2.8. Настройка средств защиты информации

Конфигурация СЗИ по результатам анализа текущих:

- ⎯ аудит текущего состояния защищенности ИТ-инфраструктуры, информационных систем, бизнес-процессов;
- анализ достаточности имеющихся СЗИ и корректности их настроек, определение необходимости дозакупки СЗИ;
- ⎯ формирование дорожной карты по приведению конфигураций СЗИ в необходимое состояние;
- настройка СЗИ;

Исходные данные для расчета стоимости оказания услуги:

- ⎯ требования по ИБ, которым должны соответствовать настройки СЗИ;
- масштаб объекта защиты (количество офисов, APM, серверов);
- ⎯ состав и количество имеющихся СЗИ.

### <span id="page-12-5"></span>6.2.9. Thread Intelligence

Thread Intelligence (далее TI) c подключением платных и бесплатных TI источников, настройкой обогащения сущностей SIEM информацией с этих источников, выводом на визуальные панели статистики по имеющимся индикаторам и инцидентам, связанным с IoC. В рамках подготовки к оказанию услуги выполняется:

- ⎯ согласование используемых типов источников IoC, форматов исходных данных, состава источников TI (платных и бесплатных);
- ⎯ выбор варианта подключения источников IoC и выполнение подключения источников;
- реализация логики формирования сводного перечня IoC с учетом выбранных источников и форматов данных;

- необходимость использования платных источников TI;
- требования/пожелания по конкретным источникам TI;

### <span id="page-13-0"></span>6.2.10. MITRE ATT@CK

Внедрение базы тактик и техника MITRE ATT@CK с обеспечением регулярного анализа покрытия актуальных векторов атак компенсирующими контрмерами и механизмами обнаружения злонамеренной активности внешних хакеров и внутренних нарушителей (инсайдеров).

Выполнение услуги предусматривает:

- автоматическое обновление информации об объектах (техниках, тактиках, группах, программном обеспечении) в соответствии с обновлением версий в базе знаний MITRE ATT&CK:
- реализацию базового набора корреляционных правил для детектирования потенциального применения техник базы знаний MITRE ATT&CK (а также на основе анализа риск-баллов объектов), применительно к инфраструктуре Заказчика;
- создание инцидента при детектировании использования техники базы знаний MITRE ATT&CK;
- реализацию механизмов увеличения риск-балла при детектировании события использования техник базы знаний MITRE ATT&CK для связанного объекта;
- предоставление визуальных инструментов для проведения процесса приоритезации используемых злоумышленниками,  $\overline{10}$ нескольким категориям техник. актуальности/применимости в инфраструктуре Заказчика;
- предоставление визуальных инструментов для отображения и статистического анализа событий обнаружения использования техник MITRE ATT&CK;
- предоставление визуальных инструментов для статистического анализа риск скоринга в разрезе конкретных объектов/групп объектов: учетные записи пользователей, рабочие станции, сервера.

### <span id="page-13-1"></span>6.2.11. User Behavior Analytics

Внедрение модуля поведенческой аналитики (User Behavior Analytic) пользователей и механизмов оценки операционной эффективности сотрудников.

### <span id="page-13-2"></span>6.2.12. Резервное копирование и восстановление

Механизмы репликации данных. Восстановление dataset в случае технологических аварий.

### <span id="page-13-3"></span>6.2.13. Управление уязвимостями

Контроль уязвимостей компонент инфраструктуры Заказчика:

- приоритизация уязвимостей;
- регулярное обновление базы уязвимостей;
- периодические сканирования на поиск уязвимостей;
- анализ и корреляция обнаруженных уязвимостей с другими источниками;
- постановка задач по устранению уязвимостей специалистам Заказчика;
- оповещение выделенных сотрудников об обнаружении уязвимостей.
- создание инцидентов по выявленным уязвимостям.
- формирование отчета о статусе уязвимостей (обнаружено/устранено).
- В рамках подготовки к оказанию услуги выполняется:
- согласование условий поиска уязвимостей (определение перечня сканируемых узлов, периодичности сканирования, места хранения результатов сканирования, визуального представления результатов сканирования, ответственных со стороны Заказчика).
- участие в выполнении необходимых настроек на стороне сканера уязвимостей.
- выполнение необходимых настроек на стороне SIEM (подключение источника сканера уязвимостей, разработка дашбордов и отчетов, настройка правил срабатывания инцидентов, настройка оповещений, настройка автоматического направления запросов в ИТ/ИБ службы при обнаружении уязвимостей).

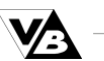

- срок оказания услуги (мес.);
- модель и версия сканера уязвимостей (при наличии);
- количество сканируемых узлов;
- платформа установки сканер виртуальная/физическая?

### <span id="page-14-0"></span>6.2.14. Управление угрозами ИБ

- Выявление новых угроз.
- Разработка мероприятий по предотвращению появления новых угроз и устранения последствий реализации угроз.
- Анализ киберугроз на основе данных от внешних источников.

### <span id="page-14-1"></span>6.2.15. Подключение дополнительных источников

Подключение дополнительных источников, целесообразность которых обнаружена на этапе опытной и промышленной эксплуатации:

- для агентской схемы подключения источников подготовка и предоставление Заказчику агентов для установки их на источники данных. Консультационное сопровождение процесса установки агентов;
- для безагентской схемы подключения источников настройка необходимых протоколов и сервисов для подключения к источникам, получение служебных учетных записей и проверка прав доступа к источникам;
- тестирование и отладка процесса получения данных;
- настройка справочников и структуры хранилища данных для каждого источника;
- нормализация поступающих от источников данных.

Исходные данные для расчета стоимости оказания услуги:

— количество дополнительных источников (с распределением по типам и оценкой объема поступающих данных от каждого);

### <span id="page-14-2"></span>6.2.16. Разработка новых корреляционных правил

Разработка новых корреляционных правил, предварительно не заявленных на этапе внедрения SIEM.

Исходные данные для расчета стоимости оказания услуги:

- количество источников для новых правил (с распределением по типам и оценкой объема поступающих данных от каждого);
- требуемое количество корреляционных правил;

### <span id="page-14-3"></span>6.2.17. Разработка новых визуальных витрин и отчетов

Разработка новых визуальных витрин и отчетов (функциональных дашбордов), обеспечивающих оперативный мониторинг средств защиты, инфраструктурных и прикладных объектов мониторинга:

- согласование оформления дашбордов;
- определение состава информационных панелей и отображаемых на них данных (диаграммы, графики, таблицы и проч.);
- определение источников данных для дашбордов, правил расчета значений, выводимых на дашборды и условий изменения цветовой идентификации информационных панелей.

Исходные данные для расчета стоимости оказания услуги:

— количество новых визуальных витрин (функциональных дашбордов);

# <span id="page-15-0"></span>7. Типовой регламент сопровождения Smart Monitor

### <span id="page-15-1"></span>7.1. Область действия

Настоящий Типовой регламент сопровождения Smart Monitor (далее - Регламент) описывает порядок оказания услуг сопровождения, подразумевающих почасовой учет выполнения задач.

### <span id="page-15-2"></span>7.2. Термины и определения

**Исполнитель** – представитель правообладателя программного обеспечения Smart Monitor, уполномоченный для оказания услуг сопровождения Конечному пользователю.

**Рабочий День** – период времени с 9.00 до 18.00 по московскому времени за исключением выходных и праздничных дней, установленных законодательством Российской Федерации.

**Рабочий Час** – астрономический час в пределах Рабочего дня.

**Режим** – диапазон часов/дней, в которые осуществляется оказание услуг сопровождения:

- Режим 8х5 прием и решение Кейсов Конечного пользователя в Рабочие дни и Рабочие часы;
- Режим 24х7 прием и решение Кейсов Конечного пользователя в Рабочие, выходные и праздничные дни, Рабочие и нерабочие часы.

**Услуга по сопровождению** – формализованное описание выполняемых действий, объединенных единой задачей функционирования Smart Monitor

**SLA** – временные рамки, заданные для регистрации, решения, расследования Кейсов каждого из Уровней критичности на каждой из Линий сопровождения.

**Линии сопровождения** – группы специалистов Исполнителя, принимающих для решения Кейсы по следующему принципу:

- Первая линия сопровождения решение типовых Кейсов, не требующих дополнительного анализа/расследования;
- Вторая линия решение нетиповых Кейсов, требующих дополнительной информации от Конечного пользователя, обогащения данных, настроек Smart Monitor;
- Третья линия сопровождения решение Кейсов, требующих доработок (изменения логики функционирования) Smart Monitor

**Сертификат сопровождения** – электронный или бумажный документ, выданный Исполнителем на имя Конечного пользователя, содержащий, но не ограничивающийся, следующую информацию:

- ключ сопровождения;
- дату начала и окончания сопровождения;
- перечень услуг по сопровождению;
- режим, SLA приема и решения Кейсов.

**Кейс** – описанная конечным пользователем проблема или задача, решение которой должны осуществить специалисты Исполнителя.

**Ключ сопровождения** – переданная в электронном или бумажном виде Конечному пользователю последовательность букв и цифр, определяющая возможность получения Конечным

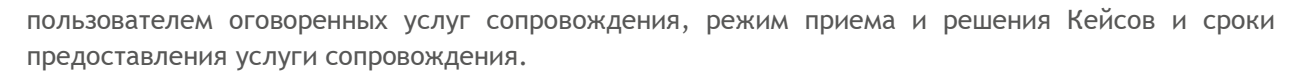

Конечный пользователь - юридическое или физическое лицо, которому переданы неисключительные права на программное обеспечение Smart Monitor.

Уровень критичности (Кейса) - один из уровней:

- Критический:
	- доступность ресурсов (защищаемых приложений) нарушено или  $\bigcap$ происходит резкое снижение производительности и защиты, что оказывает критическое влияние на бизнес-операции Заказчика (критически важные бизнес-процессы недоступны);
	- $\cap$ постоянное или практически постоянное прерывание услуг;
	- альтернативного решения для восстановления работоспособности не существует;
- Высокий:
	- о функционирование системы частично остановлено, что оказывает серьёзное негативное влияние на бизнес-операции Заказчика;
	- о имеет место периодический кратковременный перерыв в предоставлении услуг;
	- устойчиво работающего временного решения для восстановления  $\circ$ работоспособности не существует;
- Средний
	- о функционирование системы нестабильно, оказывается незначительное влияние на бизнес-операции Заказчика;
	- о выполнение большинства повседневных задач производится в режиме, близком к обычному:
	- о нарушен штатный режим работы одного пользователя;
- Низкий консультационный запрос или запрос на проведение регламентных работ (обновление продукта, сигнатур, иное).

### <span id="page-16-0"></span>7.3. Типовой SLA

В настоящем регламенте предусмотрен следующий типовой SLA (если в Сертификате сопровождения не указано иное):

- регистрация Кейса должна быть проведена в течение 2 Рабочих Часов для Режима 8х5 либо в течение 2 астрономических часов для Режима 24х7 (с момента получения запроса на решение Кейса по адресу электронной почты SMSUP@volgablob.ru);
- реакция линий технической поддержки в рамках решения Кейса должно быть проведено в следующих условиях:

| Время реакции<br>(часов) $1$<br>Уровень<br>Критичности | Первая линия | Вторая линия             | Третья линия             |
|--------------------------------------------------------|--------------|--------------------------|--------------------------|
| Критический                                            | 0,5          |                          |                          |
| Высокий                                                |              |                          |                          |
| Средний                                                |              | 16                       | ۰                        |
| Низкий                                                 |              | $\overline{\phantom{a}}$ | $\overline{\phantom{a}}$ |

<sup>&</sup>lt;sup>1</sup> Если данное условие оговорено в Сертификате сопровождения - для каждого Кейса время реакции и трудоемкость решения определяется и согласуется Исполнителем и Конечным пользователем (Клиентом) отдельно в переписке по электронной почте. При согласовании Исполнитель объявляет Клиенту примерное количество часов, требующихся для решения Кейса. Исполнитель обязан принять часы, подтвердив их в переписке по электронной почте, либо изменить условия Кейса для уменьшения количества часов.

*Примечание: для Режима 8х5 SLA приведен в рабочих Часах, для Режима 24х7 – в астрономических часах.*

### <span id="page-17-0"></span>7.4. Права и обязанности исполнителя

### <span id="page-17-1"></span>7.4.1. Исполнитель обязуется:

- 7.4.1.1. Оказывать Конечному пользователю услуги сопровождения на основании Кейсов, поступающих от Конечного пользователя в порядке, предусмотренном настоящим Регламентом.
- 7.4.1.2. Соблюдать конфиденциальность при работе с информацией, полученной от Конечного пользователя напрямую или косвенно в процессе решения Кейсов.
- 7.4.1.3. Оказывать услуги сопровождения в соответствии с оговоренным в Сертификате сопровождения Режимом.
- 7.4.1.4. Соблюдать порядок оказания услуг сопровождения, определенные в Разделе [7.3.](#page-16-0)

### <span id="page-17-2"></span>7.5. Исполнитель вправе:

- 7.5.1.1. Требовать от Конечного пользователя предоставления действующего Ключа сопровождения, выданного Конечному пользователю.
- <span id="page-17-6"></span>7.5.1.2. Запрашивать у Конечного пользователя информацию, необходимую для выполнения своих обязательств по настоящему Регламенту.
- 7.5.1.3. Отказать Конечному пользователю в регистрации и, как следствие, в решении Кейса, если решение Кейса не входит в Услугу по сопровождению, указанную в Сертификате сопровождения
- 7.5.1.4. Не начинать или приостановить выполнение (решение) кейса, заданного Конечным пользователем, и уведомить его по телефону и/или электронной почте, в случае:
- 7.5.1.4.1. нечеткой формулировки кейса;
- 7.5.1.4.2. отказа Конечного пользователя предоставить дополнительную информацию, по мнению Исполнителя требующуюся для решения кейса (включая серийные номера, лицензионные, конфигурационные файлы и т.п.);
- 7.5.1.4.3. отказа или невозможности Конечного пользователя предоставить действующий Ключ сопровождения.
- 7.5.1.5. Выполнение возобновляется после устранения описанных причин приостановки.

### <span id="page-17-3"></span>7.6. Права и обязанности конечного пользователя

### <span id="page-17-4"></span>7.6.1. Конечный пользователь обязуется:

7.6.1.1. Предоставлять Исполнителю всю необходимую информацию для решения Кейса, своевременно реагировать на запросы Исполнителя, касающиеся решения Кейса.

### <span id="page-17-5"></span>7.6.2. Конечный пользователь вправе:

- 7.6.2.1. При наличии действующего Сертификата сопровождения запрашивать у Исполнителя и получать актуальные обновления модулей программного продукта Smart Monitor, на которые Конечному пользователю предоставлены неисключительные права.
- 7.6.2.2. При наличии действующего Сертификата сопровождения запрашивать у Исполнителя исправления обнаруженных ошибок в работе модулей программного продукта Smart Monitor, на которые Конечному пользователю предоставлены неисключительные права.

### <span id="page-18-0"></span>7.7. Порядок и сроки оказания услуг сопровождения

Настоящий регламент не предусматривает выезд инженера Исполнителя на площадку Конечного пользователя. Все работы Исполнитель выполняет удаленно.

Стоимость и сроки выезда инженера Исполнителя на площадку Конечного пользователя оговариваются отдельными договорами.

При возникновении необходимости, представитель Конечного пользователя направляет запрос с Кейсом по электронной почте по адресу SMSUP@volgablob.ru и дублирует запрос в системе Service Desk. В запросе представитель Конечного пользователя обязан указать действующий Ключ сопровождения, выданный на имя Конечного пользователя.

Запрос (Кейс) Исполнитель обязан зарегистрировать в соответствии с SLA (см. Раздел [7.3\)](#page-16-0) и передать Первой линии сопровождения.

Зарегистрированный Кейс, должен быть выполнен в соответствии с SLA (см. Раздел [7.3\)](#page-16-0) Первой линией сопровождения, либо передан на Вторую линию сопровождения.

При поступлении Кейса на Вторую линию сопровождения, он должен быть выполнен в соответствии с SLA (см. Раздел [7.3\)](#page-16-0), либо передан на Третью линию сопровождения.

При поступлении Кейса на Третью линию сопровождения, он должен быть выполнен в соответствии с SLA (см. Раздел [7.3\)](#page-16-0).

В соответствии с п.[7.5.1.2](#page-17-6), срок выполнения Кейса может быть увеличен или сокращен.

Кейс считается выполненным после подтверждения представителем Конечного пользователя данного факта по электронной почте, либо в случае отсутствия ответа Конечного пользователя в течение 10 (десяти) Рабочих дней с момента запроса Исполнителя о закрытии Кейса.

### <span id="page-18-1"></span>7.8. Конфиденциальность

Исполнитель не вправе, без письменного согласия Конечного пользователя, сообщать третьим лицам, за исключением работников Исполнителя, информацию, связанную или полученную в связи с оказанием услуг сопровождения (включая информацию о результатах оказания услуг сопровождения, оригиналы или копии документов), и использовать ее для каких-либо целей, кроме связанных с выполнением обязательств по Сертификату сопровождения (далее – конфиденциальная информация). Письменным согласием считается, помимо бумажной копии, электронное письмо, отправленное представителем Конечного пользователя в адрес Исполнителя.

Исполнитель обязуется обеспечить соблюдение его работниками и привлекаемыми к выполнению Работ третьими лицами требований конфиденциальности.

Исполнитель имеет право раскрывать конфиденциальную информацию государственным органам, уполномоченным запрашивать такую информацию в соответствии с законодательством Российской Федерации, на основании должным образом оформленного запроса на предоставление такой информации. При этом, Исполнитель обязан незамедлительно уведомить Конечного пользователя о поступившем запросе и предпринять все необходимые и допустимые законом действия для предотвращения раскрытия конфиденциальной информации.

### <span id="page-18-2"></span>7.9. Обстоятельства непреодолимой силы

Исполнитель не несет ответственность в случае несвоевременного или ненадлежащего исполнения каких-либо своих обязательств по настоящему Регламенту, если такое неисполнение обусловлено исключительно наступлением или действием обстоятельств непреодолимой силы, а именно: наводнение, землетрясение и другие природные стихийные бедствия, объявленные или фактические военные действия, гражданские волнения, а также издание актов государственных органов.